, tushu007.com

## <<Visual FoxPro

<<Visual FoxPro  $\rightarrow$ 

- 13 ISBN 9787560955032
- 10 ISBN 7560955037

出版时间:2010-1

页数:279

PDF

更多资源请访问:http://www.tushu007.com

 $,$  tushu007.com

## <<Visual FoxPro

Visual FoxPro

Visual FoxPro Visual FoxPro

" Visual FoxPro $\blacksquare$ "  $\blacksquare$ 

 $,$  tushu007.com

## <<Visual FoxPro

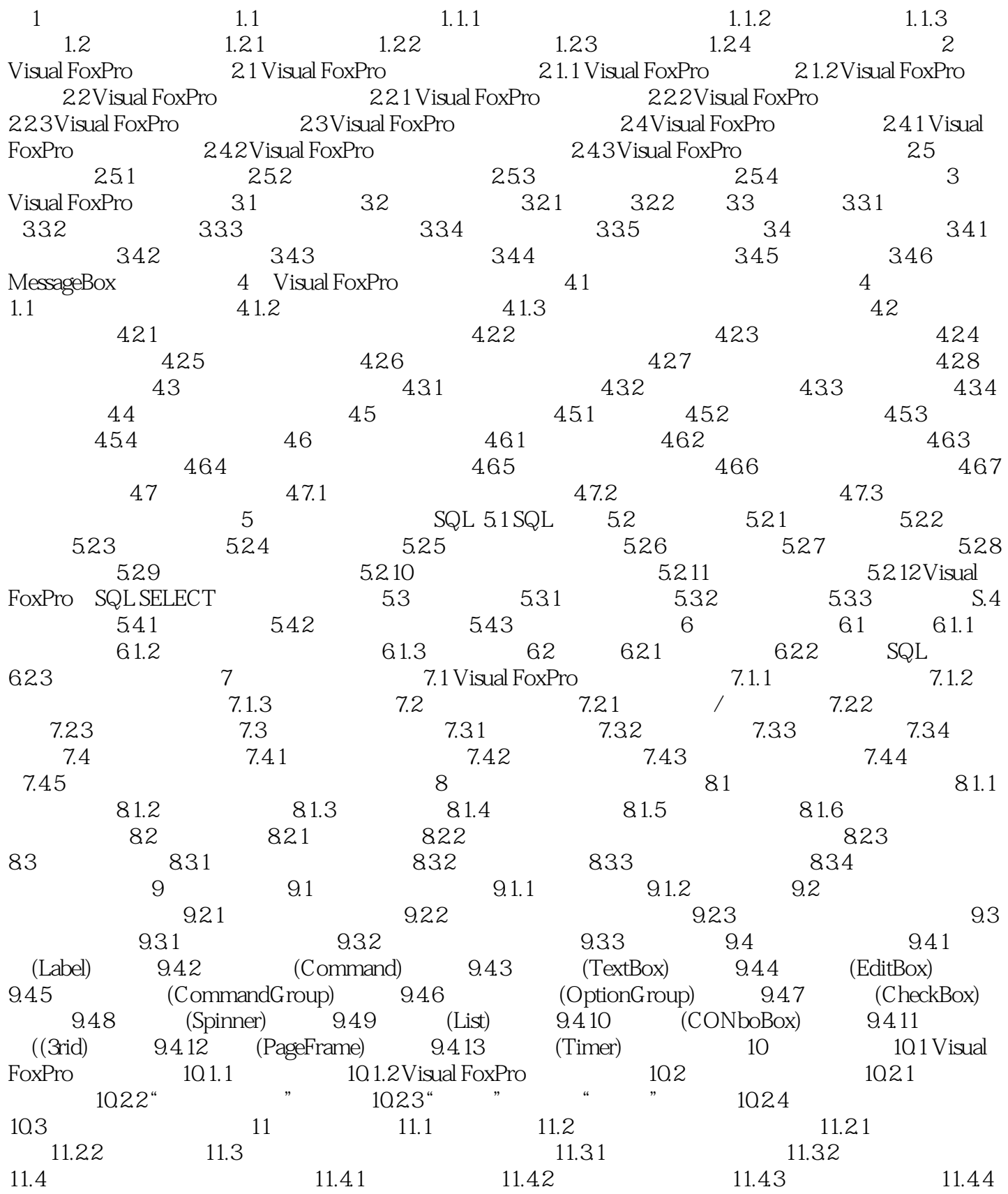

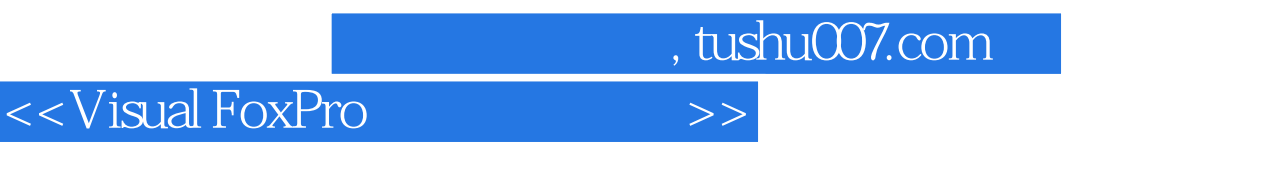

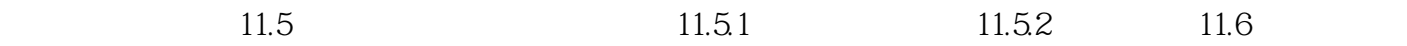

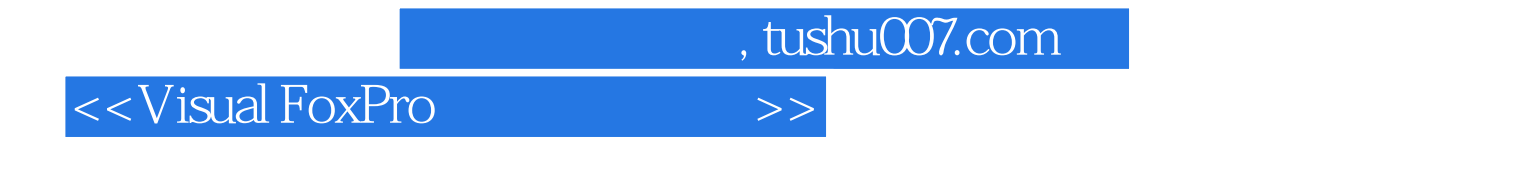

Visual FoxPro

《Visual FoxPro程序设计教程》以Visual FoxPro程序设计为主题,突出Visual FoxPro的特点,强

 $V$ isual FoxPro

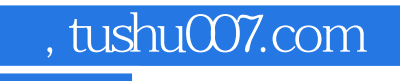

## <<Visual FoxPro

本站所提供下载的PDF图书仅提供预览和简介,请支持正版图书。

更多资源请访问:http://www.tushu007.com